## **No. of Printed Pages : 2 BCSL-013(P)/S1**

# **BACHELOR OF COMPUTER APPLICATIONS (Revised) (BCA)**

### **Term-End Practical Examination**

#### **June, 2018**

# BCSL-013(P)/S1 : COMPUTER BASICS AND PC SOFTWARE LAB

TZF,

*Time : 2 Hours Maximum Marks : 100* 

*(Weightage: 50%)* 

*Note : (i) There are five questions carrying 80 marks.* 

- *(ii) Rest 20 marks are for viva-voce.*
- *(iii) All questions are compulsory.*

**1. (a) Execute the following Linux commands :** *10* 

- *(i) cp*
- **(ii) cat**
- **(iii) who am i**
- **(iv) pwd**
- $(v)$  **ls** -al  $|$  more
- **(b) Display the name of all files in home directory whose size is bigger than 1 MB but smaller than 5 MB.** *6*

**2. Create a PowerPoint presentation on Linux OS (minimum 5 slides) :** *16* 

- **(a) For all the slides you should have timer based transition.**
- **(b) All the slides should have proper heading and slide notes.**
- **(c) Add a video to at least one slide which can be run on full screen option.**
- **(d) All slides should follow common design format.**

**BCSL-013(P)/S1** 1 **P.T.O.** 

- **3.** You are to create your own personal letterhead which should include the following : *16* 
	- Name, Address (city, state, street, pin code), mobile number and e-mail-ID. This should be kept left side.
	- Some graphics, pertaining to your organization (pick it up from any folder). This should be kept at the centre of the heading.
	- URL and any other account should be placed at the right side of the heading.
	- Letterheads must extend no more than 3 inches from the top of the page.
	- Display the ruler bar and adjust the vertical ruler to the top of the page.
- 4. Below are the details of sales of cars and motorcycles in a particular city during the first 6 months of 2017. You are required to calculate total, percent of cars and motorcycles sales. Write appropriate formulae for each calculation. *16*

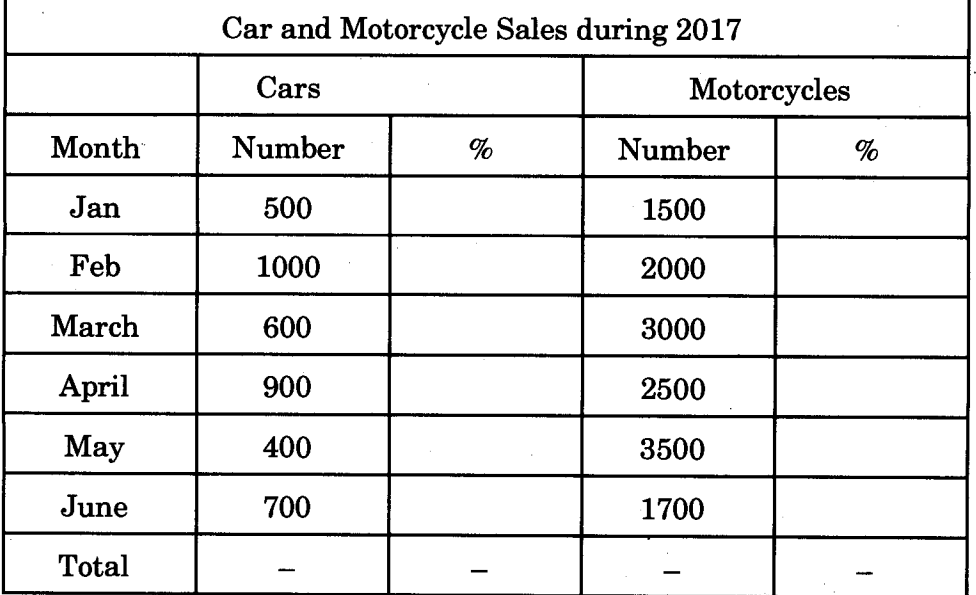

You are required to create a worksheet in appropriate format for the sample labels and data and perform all the calculations as indicated above.

- 5. (a) Suppose you are organising an event at a nearby hotel. You are required to book a venue in the restaurant, fix time, send mails to all your guests. Write all the steps available in Outlook to fulfil the scenario above. *10* 
	- (b) Explain how to set up an alert on the desktop to notify you whenever an email arrives in your inbox. *6*